## **Read Weight Matrix Element**

Reads weight matrices from file(s). The files can be local or Internet URLs.

**Element type:** wmatrix-read

## **Parameters**

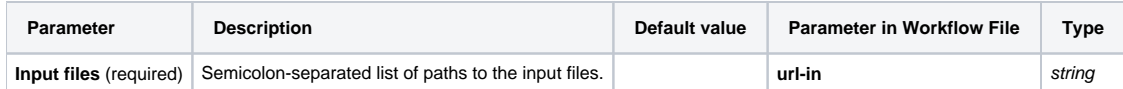

## Input/Output Ports

And 1 output port:

**Name in GUI:** Weight matrix

**Name in Workflow File:** out-wmatrix

**Slots:**

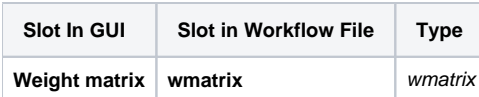